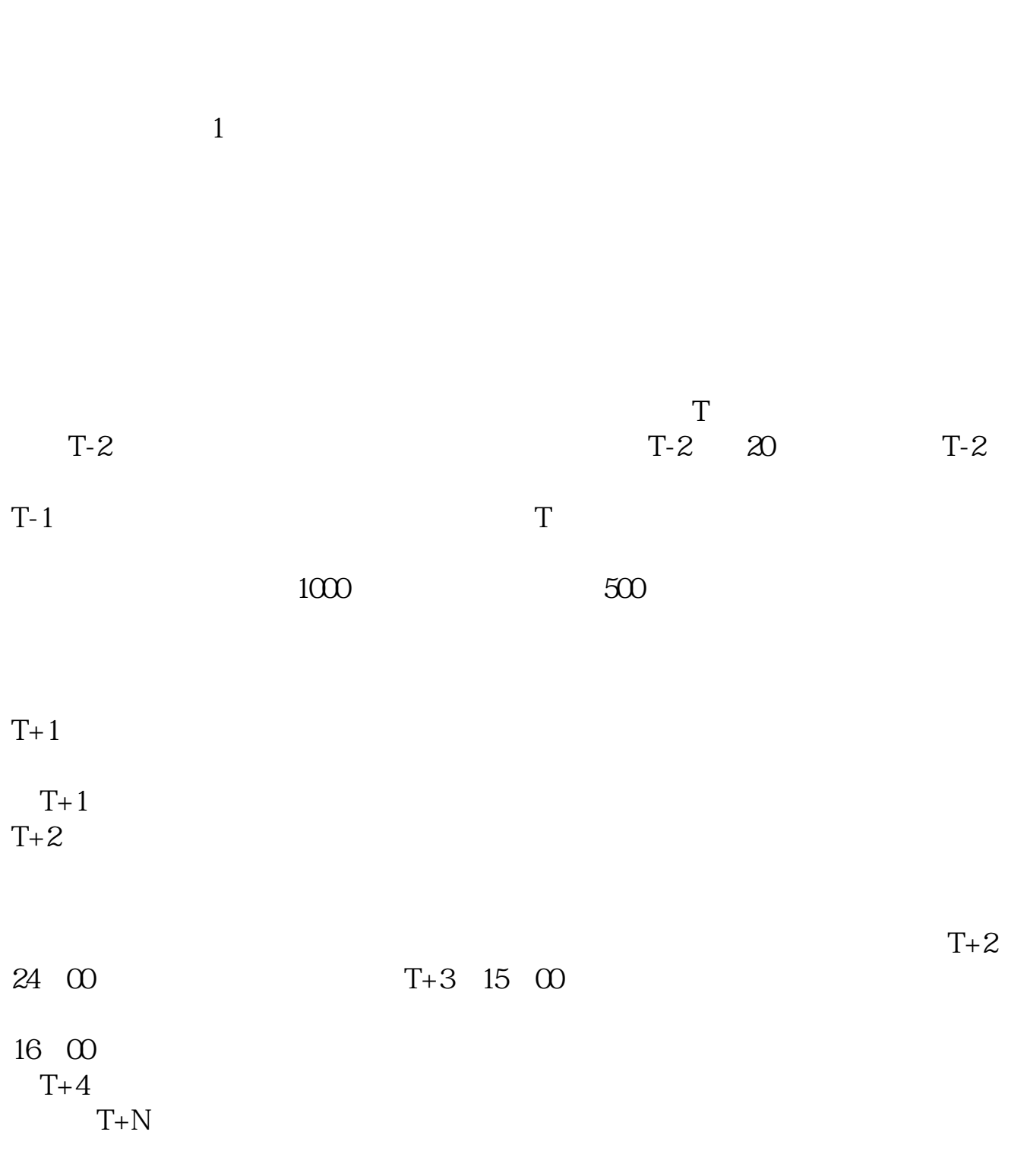

**如何申请的** 

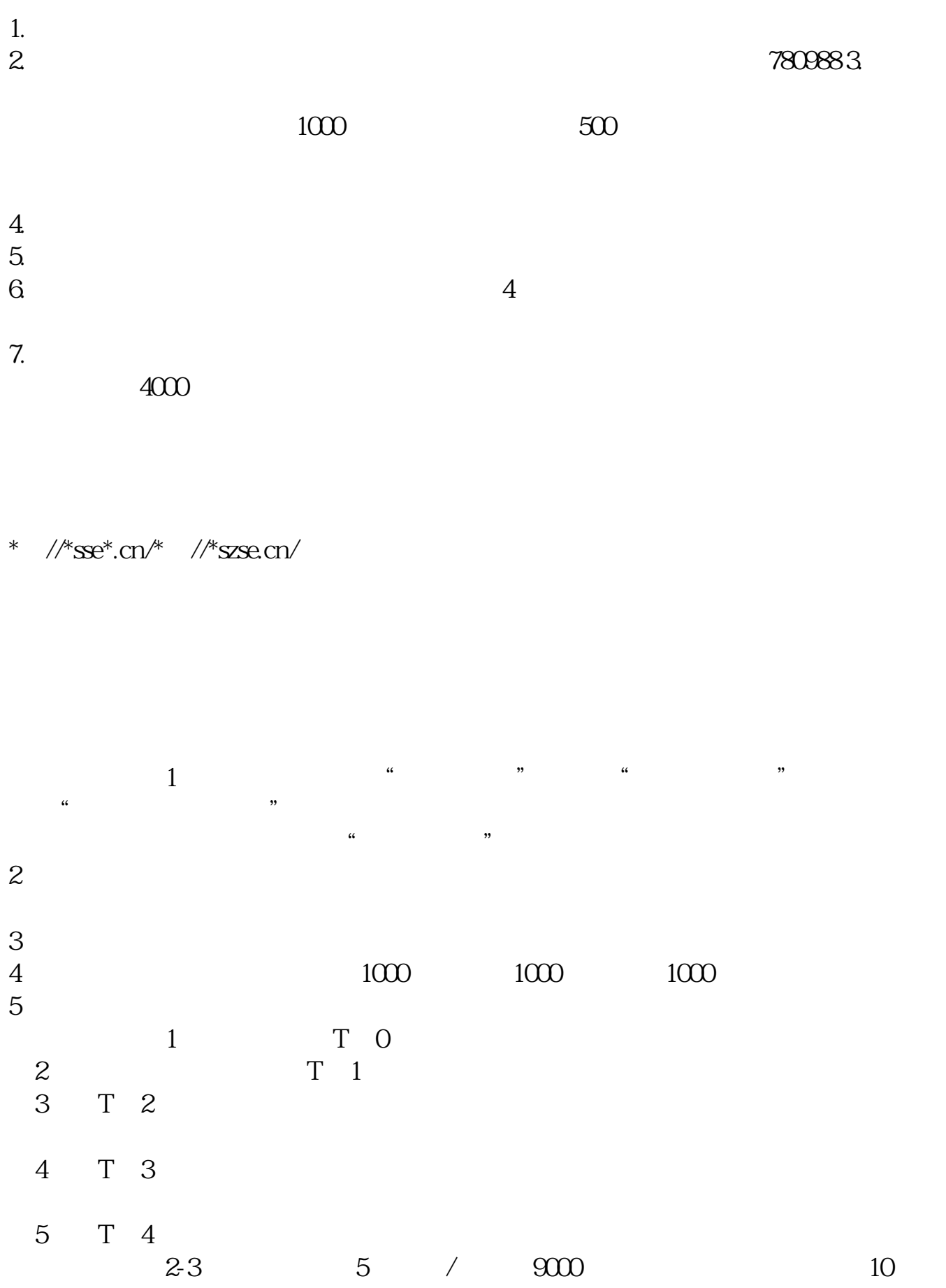

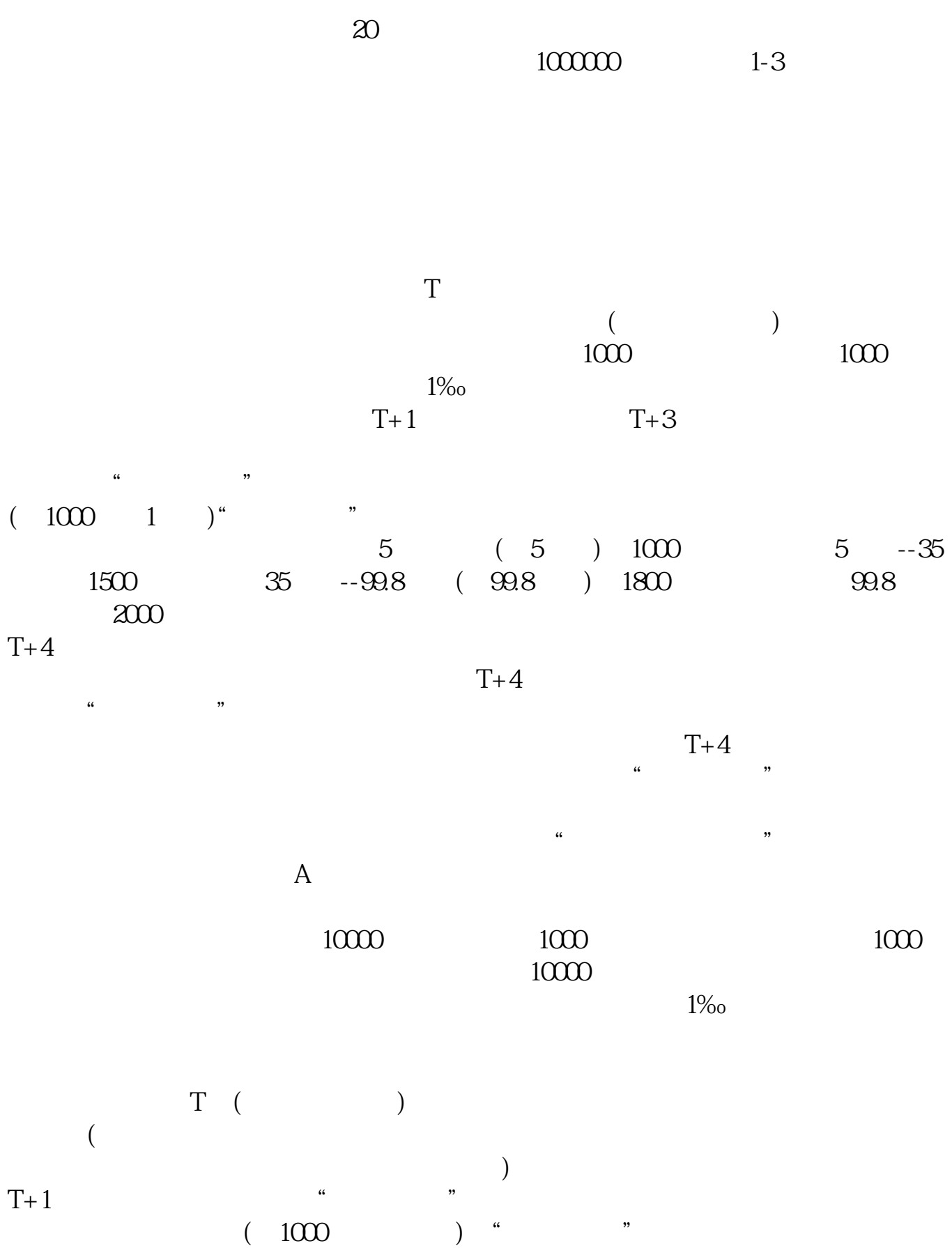

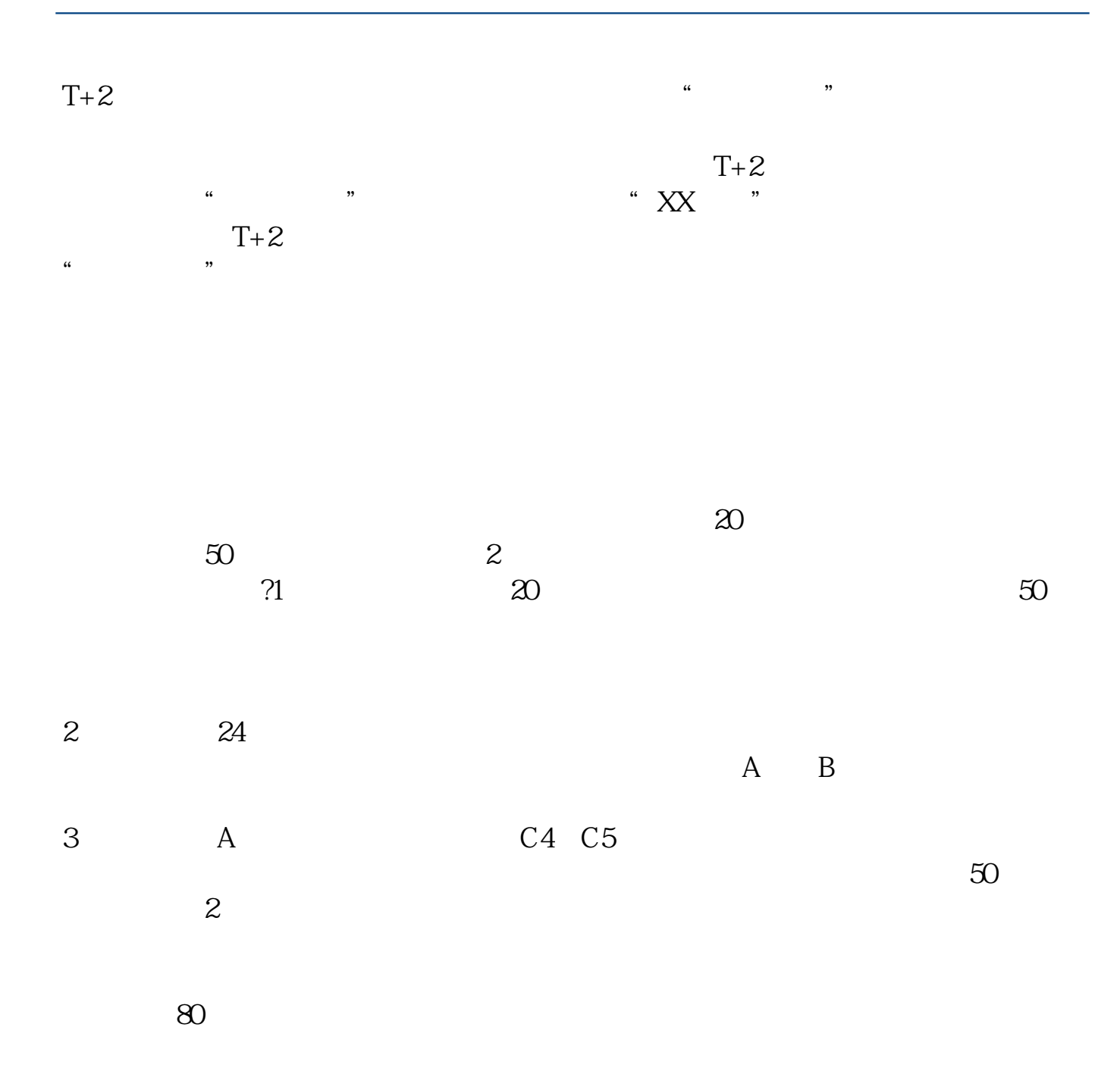

 $T-2$  20  $*$   $*$   $*$   $*$  $\mathfrak{m}$  $10000$   $"$   $"$   $1000$  $500$  "  $500$  500  $50$ 

 $5$  $\frac{1}{2}$ ,  $\frac{1}{2}$ ,  $\frac{u}{v}$  , and  $\frac{u}{v}$  , and  $\frac{u}{v}$  , and  $\frac{u}{v}$  , and  $\frac{u}{v}$  , and  $\frac{u}{v}$  , and  $\frac{u}{v}$  , and  $\frac{u}{v}$  , and  $\frac{u}{v}$  , and  $\frac{u}{v}$  , and  $\frac{u}{v}$  , and  $\frac{u}{v}$  , and  $\frac{u}{v}$  , and  $\frac{u}{v}$  , a

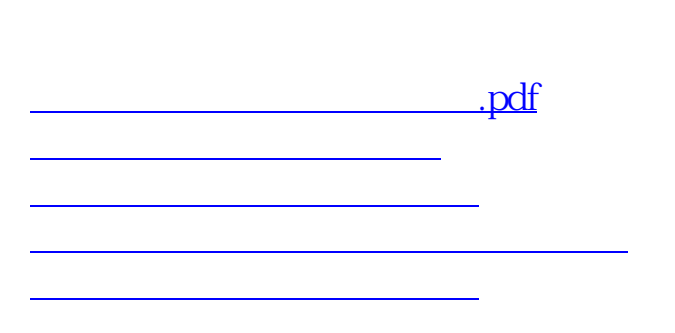

[下载:如何申购北交所股票.doc](/neirong/TCPDF/examples/output.php?c=/read/33213461.html&n=如何申购北交所股票.doc)

**一个人的**第一次人的第一次人的第一次人的第一次人的

<https://www.gupiaozhishiba.com/read/33213461.html>